#### Open Source Examples of Digital Asset Management and Photography Workflow

Prepared Nov 2015 For

BLU

[Boston Linux & UNIX]

**Christoph Doerbeck** 

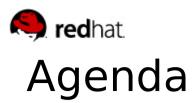

It's not often that I get to blend my 2 personal passions (OSS & Photography) So thank you for your interest and time today!

- Photography 101
  - From noob to profressional in 20 minutes
  - Guaranteed or your money back!
- Definitions of:
  - Digital Asset Management?
  - Photography Workflow
- Stepping through the Workflow with Opensource Examples
- Some Batch Processing Examples with Digikam
- Some Detailed Post Processing Examples with Gimp

### **House Keeping**

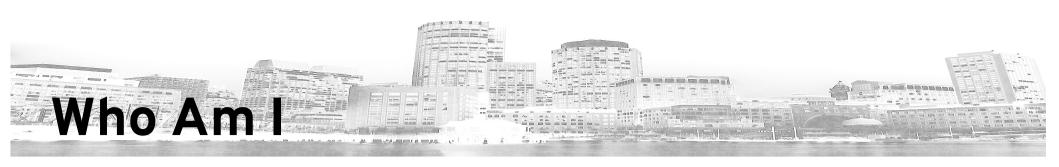

- Christoph Doerbeck
  - cdoerbec@blu.org
  - christoph@linuxsoup.com
- Currently (9+ yrs)
  - Principal Solutions Architect, Red Hat Inc.
- Previously (15+ yrs)
  - UNIX Admin
    - Ultrix, HP/UX, AIX, Linux, Solaris
    - Education, R&D, Retail, Financial
  - Instructor (corporate education)
- BLU member/contributor 12+ yrs
- BS Computer Science Engineering

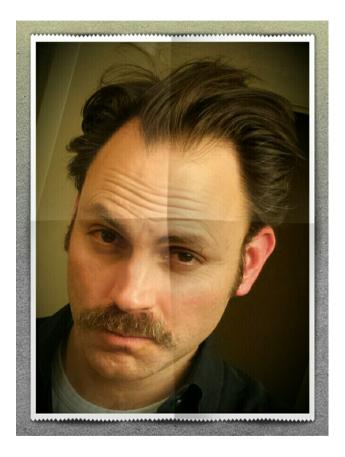

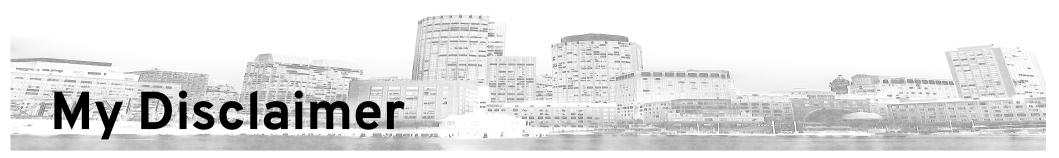

Although I try pretty darn hard to research and present interesting material, I make no claim that what I report is entirely accurate. This document & presentation is intended for consumption by responsible individuals in the spirit of sharing knowledge about Linux and Open Source Software (OSS). If you wreck you system(s) and/or data based on materials discussed here, you cannot hold me, those I work for OR the bar tenders that serve me... responsible.

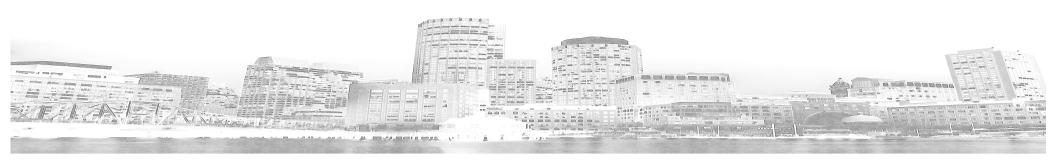

### Background

# Cross Section of a Modern Camera

- SLR Design
  - 1949
  - Shared light path
  - View finder sees exactly what film will capture
- DSLR Design
  - 1991 by Kodak
  - Replaced film with CCD
  - Otherwise, pretty much the same design

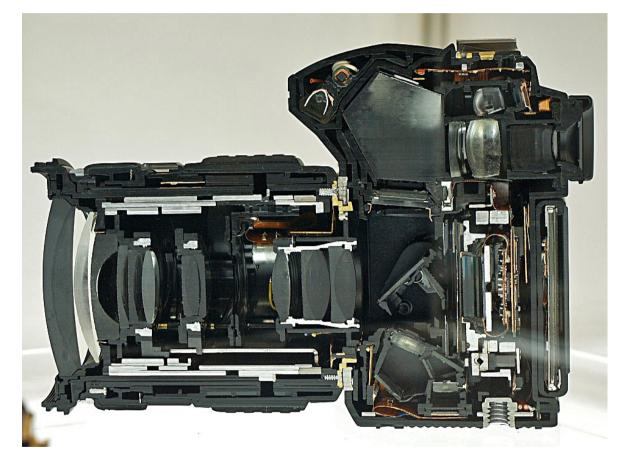

• Development of Digital imaging began circa 1969

Source:https://en.wikipedia.org/wiki/Digital\_single-lens\_reflex\_camera

[Boston Linux & UNIX || http://www.blu.org]

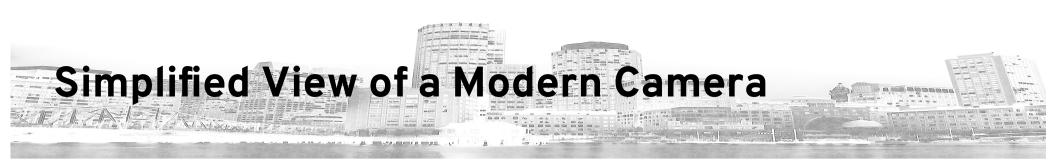

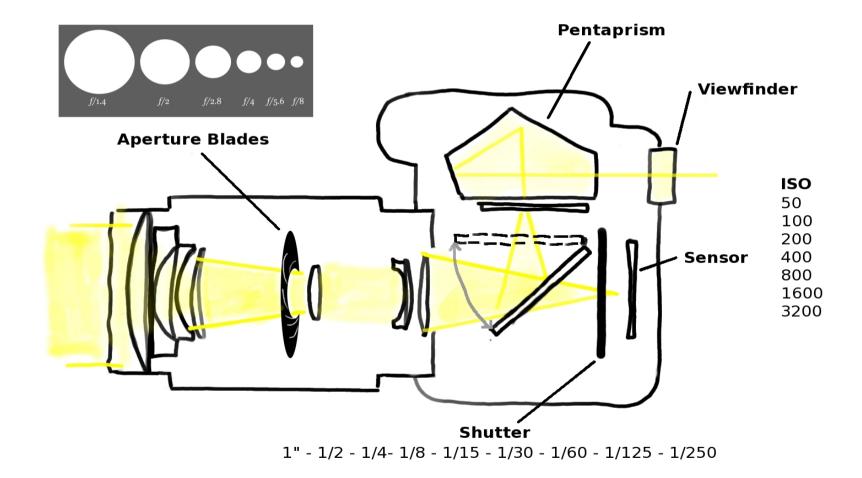

### Shutter Speeds, F-Stops, ISOs Whole Stops

| Net Effect | Shutter Speeds | F-Stops | ISO  | Meter |
|------------|----------------|---------|------|-------|
|            | 1 sec          | 1.4     |      |       |
| More Light | 1/2            | 2.0     | 3200 |       |
|            | 1/4            | 2.8     | 1600 |       |
|            | 1/8            | 4.0     | 800  |       |
|            | 1/15           | 5.6     | 400  | -     |
|            | 1/30           | 8       | 200  |       |
|            | 1/60           | 11      | 100  |       |
|            | 1/125          | 16      | 50   |       |
|            | 1/250          | 22      |      |       |
| Less Light | 1/500          | 32      |      |       |
|            | 1/1000         |         |      |       |

A COLORADOR

# The Science of Photography

- Photography is the science of capturing light
  - If the sensor is like a sponge, it needs X amount of light (water) to soak
    - Too little X and image is under exposed
    - Too much X and image is over exposed (blown out)
  - Modern Cameras have a built in meter which measures reflected light
    - If you want 100% accuracy, get a meter and measure the "incident light"
- We judge a capture by it's "Image Quality" (IQ)
  - sharpness
  - dynamic range (DR) = color depth, color accuracy, contrast
  - noise
  - other lens induced factors: CA, Glare, Distortion, Bokeh, etc...

# The Art of Photography

- Photography is the art of capturing and evoking emotion
  - Composition: Geometry/Lines, Framing, Mergers
  - Perspective
  - Lighting
  - Negative Space
  - Tension
  - Motion and Panning
  - Specialty Cameras, Lenses & Tools
    - ex: CZ, Leica, Rolleiflex, Hasselblad, Large Format, Film vs. Digital

#### • We judge a capture by ????

- some things work, some don't
- it's up for interpretation, it's art after all...

### Pro's & Con's of the Big 3

For the purposes of today, I'm calling A/S/ISO the Big 3

- I'm not trying to be absolute, but generally speaking:
  - Aperture
    - Open = decreased DOF (depth of field / blurry background)
    - Closed = increased DOF
    - Ex: portraits, nice blurry/soft background is pleasant. Which one do you pick?
  - Shutter Speed
    - Slow = increased DR, decreased noise, blurry results from shake or motion.
    - Fast = decreased DR, increased noise, less blur from camera shake
    - Ex: sports, you want moving players to look sharp. Which one do you pick?
  - ISO
    - Slow = needs more light, increased IQ
    - Fast = needs less light, reduced IQ
    - Ex: museum, no flash allowed. Which one do you pick?

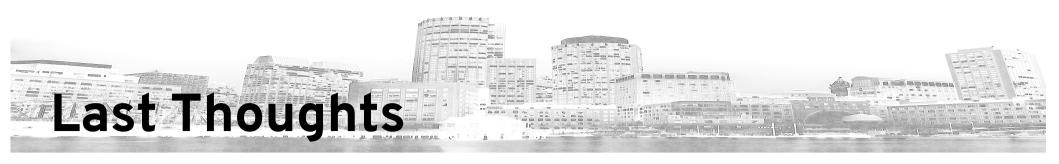

- If you select Auto mode:
  - Camera is trying to balance the Big 3 all by itself
- If you select an Assisted Auto mode:
  - Portrait mode: open aperture, face detection, focus on eye's, subject lock
  - Landscape mode: closed aperture, most focus points, HDR?
- If you put the camera in a "Priority Mode"
  - You pick 1 of the Big 3, camera counter balances with the other 2
- What about full Manual Mode?
  - You do all 3 settings, period. You get EXACTLY what you command.
- Auto Focus is not perfect. What are you aiming at?
- Other random thoughts
  - White Balance, RAW vs. JPEG, AEL, Exposure Compensation +/-

# Digital Asset Management

- DAM management tasks and decisions surrounding the ingestion, annotation, cataloguing, storage, retrieval and distribution of digital assets (http://en.wikipedia.org/wiki/Digital\_asset\_management)
  - photos, music, videos, podcasts, etc...
- DigiKAM does most of this very well
  - http://www.digikam.org/
  - Similar to industry tools like Lightroom
- Darktable
  - http://www.darktable.org/
  - another OSS workflow tool
- Plenty of live examples of DigiKam coming up...

# Photography Workflow

#### General Consensus is:

- (1) Camera Setup and Image Capture
- (2) Image off-load and storage
- (3) Digital Asset Management
  - Organizing, sorting, tagging images
  - Post-processing images
  - Exporting images
- (4) Backing up images
- (5) Printing or publishing images to the web

### 1. Camera Setup and Image Capture

- We have mostly covered this topic during the background
- Quick Discussion on RAW
  - Vendor Proprietary Formats
  - Adobe reverse engineered RAW formats and enable conversion to open standard
  - Adobe Lightroom was a game changing product
  - Sony ARW format requires newer flavors of Linux (I think!)
  - Shooting in RAW gives you 2 F-Stops of freedom to correct things in post

#### • Quick Discussion on RAW

- Color space choices
- Noise Reduction
- HDR
- Plenty more options to consider

# 2. Image off-load and storage

#### Rapid Photo Downloader

- Customize file & folder names with XIF fields
- Automatic Backups
- It's FAST!

#### DigiKam

- no personal experience
- similar functionality
- renaming rules not as robust?

# 3. Digital Asset Management Tasks

- All DigiKam for me at this point
  - Let's go live and see examples of:
    - Orgainization
    - Sorting
    - Tagging
    - Post Processing
      - Internally with Editor, LightTable, and Batch Queue
      - Externally with Gimp
    - Exporting
      - ???

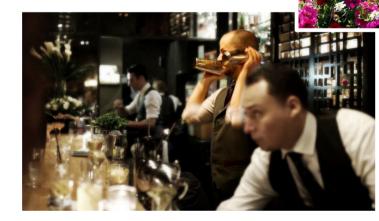

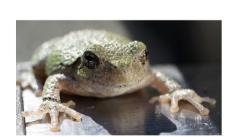

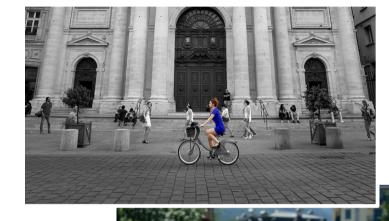

# 4. Asset Back Ups

#### My Current Architecture

- Server in basement with 3x 3TB drives, LVM RAID-1 (mirror)
- Full photo pool (2002-2015) in single namespace/filesystem
- Laptop has photos from 2015
- periodic rsync
- yes I've lost photos be being negligent

#### • Future Architecture

- Server in basement with 3x 3TB drives with Gluster
- Full photo pool in single namespace/filesystem
- Laptop retains photos of current year
- Photos immediately stored/backed-up to Gluster with OwnCloud
- Gluster replicates to cloud (ex: AWS)

Stepping Through a Photography Workflow

### **Final Words**

### **Thank You!**